# **F V S R e l e a s e B u l l e t i n**

April 1, 2024

## Forest Vegetation Simulator

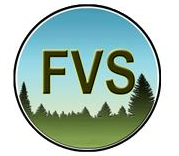

Forest Management Service Center 2150A Centre Avenue Fort Collins, CO 80526-1891 Email: [SM.FS.fvs-support@usda.gov](mailto:SM.FS.fvs-support@usda.gov) Web:<https://www.fs.usda.gov/fvs/index.shtml>

[Subscribe/Unsubscribe](https://www.fs.usda.gov/fvs/documents/newsletters/subscribe.php)

[Update](https://www.fs.usda.gov/fvs/documents/newsletters/update.php)

# **Highlights**

We are pleased to announce the April 2024 release of the Forest Vegetation Simulator (FVS). The latest version is now available for download via our [website](https://gcc02.safelinks.protection.outlook.com/?url=https%3A%2F%2Fwww.fs.usda.gov%2Ffvs%2Fdocuments%2Fnewsletters%2Findex.php&data=05%7C01%7C%7Cc58f5b6c76f2453b36a808db67917aac%7Ced5b36e701ee4ebc867ee03cfa0d4697%7C0%7C0%7C638217646758487982%7CUnknown%7CTWFpbGZsb3d8eyJWIjoiMC4wLjAwMDAiLCJQIjoiV2luMzIiLCJBTiI6Ik1haWwiLCJXVCI6Mn0%3D%7C3000%7C%7C%7C&sdata=cJVjrH0JPVG%2FjgEkI6oUBsBEeo7QE%2BCpLezPXgmF%2Fvs%3D&reserved=0) or from the Forest Service Software Center.

In this bulletin we describe the major updates since our last FVS version release dated January 2024.

Our goal is to keep FVS users up-to-date on recent changes and new additions to the software. For more information on FVS, or to find past issues of our Newsletters or Bulletins, please visit our [website.](https://www.fs.usda.gov/fvs/documents/newsletters/index.php)

Feel free to let us know how we are doing. You may [email](mailto:SM.FS.fvs-support@usda.gov) us with any advice, ideas, or other input that you think will help.

## **Release Info**

Release date: 20240401

# **Base FVS Updates**

This section highlights the main updates to the base FVS code.

## **NC Variant Location(s) 715 and 800 Volume Omission**

Attempts to use the 715 or 800 location codes in the NC variant resulted in no volume produced in the simulation due to invalid equation numbers being set for those locations.

This issue was traced to recent code base modifications and has been corrected for this release.

## **FVS Interface Updates**

 which are intended to provide an improved user experience. In this release, we This section highlights the updates and improvements made to the FVS interface address several issues related to the use of user created species groups, as well as a keyword component editor default assumption.

## **Species Groups Availability in Species Selection Dropdown Lists**

Using the 'Cut/Delete' button to remove an element from the 'Run Contents' window, when that element is listed above a species group, would cause the species group to disappear from dropdown lists for species, such as the 'Removal preference by species' list.

The routine controlling this behavior has been corrected to only remove a species group from a species list, if the species group was the intended item to be removed from the 'Run Contents' window.

## **Saving a Species Group (SpGroup) Created in Freeform**

Attempts to create a new species group (SPGROUP keyword) via a Freeform input would cause a system crash, with the screen becoming 'grayed out' and execution halted.

This issue has been corrected and users are now able to create new species groups using the Freeform option.

#### **Species Groups Listed in Species Dropdown Lists Limited to Runs where Group was Created**

 were not created. The interface logic has been updated to clear the internal Species groups created in separate runs were shown to be accessible from species selection dropdown lists across existing runs in a project, in which those groups species group list when switching between existing runs. The species group list is then rebuilt from the run contents when the run is loaded, limiting the species groups available in a species dropdown list to only those defined in the selected run.

#### **Automatic Renaming of Species Groups When Keyword is Duplicated**

 In previous versions, it was possible to copy and paste a species group multiple times without changing the group name, or to create a new group with the same name as an existing group in the run contents. This could result in the inadvertent overwrite of a species group with a different set of species. Group creation logic has been updated to append duplicate group names with a unique identifier consisting of the number symbol "#" followed by a sequential number to identify duplicated species group names. If the addition of the number symbol and the number would cause the group name to exceed the 10-character limit, the group name will be truncated to allow for the additional characters to be appended to the group name.

## **MORTMULT Keyword Corrected to Default to Base Keyword Set Rather than Climate Extension**

When entering keywords in the KCP editor window, the use of the MORTMULT keyword was defaulting to the climate extension, that is, the CLIMATE extension invocation was automatically being prepended to the keyword followed by an END identifier, by the interface. This has been corrected so that MORTMULT will default to the base FVS keyword set unless explicitly requested from the CLIMATE extension by the deliberate inclusion of the CLIMATE extension invocation and END identifier by the user.

| <b>Region</b>            | <b>Name</b>         | <b>Phone</b><br><b>Number</b> | <b>Email Address</b>      |
|--------------------------|---------------------|-------------------------------|---------------------------|
| 1 - Northern             | Natalie Morgan      | 406-329-3119                  | natalie.a.morgan@usda.gov |
| 2 - Rocky<br>Mountain    | Jeff Muehleck       | 414-297-3713                  | jeffery.muehleck@usda.gov |
| 3 - Southwestern         | Ryan Heaslip        | 505-842-3240                  | ryan.heaslip@usda.gov     |
| 4 - Intermountain        | Pat Murphy          | 435-636-3320                  | pat.m.murphy@usda.gov     |
| 5 - Pacific<br>Southwest | Joe Sherlock        | 707-562-8686                  | joe.sherlock@usda.gov     |
| 6 - Pacific<br>Northwest | Robyn<br>Darbyshire | 503-808-2668                  | robyn.darbyshire@usda.gov |
| 8 - Southern             | Jason Rodrigue      | 828-257-4248                  | jason.rodrigue@usda.gov   |
| 9 - Eastern              | Lisa Helmig         | 618-499-8665                  | lisa.helmig@usda.gov      |
| 10 - Alaska              | Damien Zona         | 907-228-6311                  | $d$ amien.zona@usda.gov   |

**Regional Coordinators (for information specific to your geographic area):**